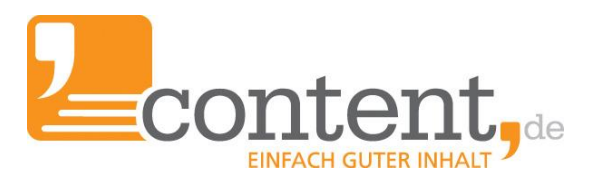

# **Starter-Guide für Autoren** Zügig durchstarten!

Das Wesentliche auf einen Blick!

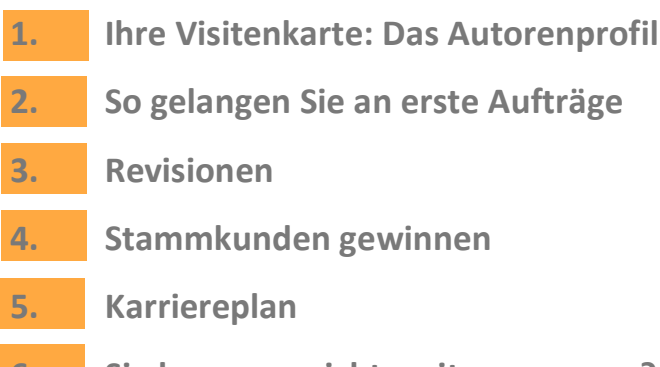

**6. Sie [kommen](#page-7-0) nicht weiter, was nun?**

"Was man zur Effektivität braucht, ist eine durch Übung gewonnene Kompetenz."

Peter F.Drucker

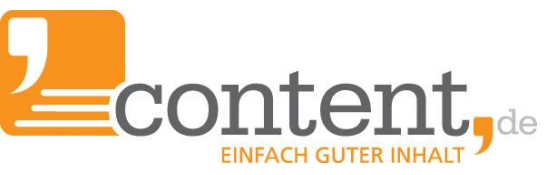

## **1. Ihre Visitenkarte: Das Autorenprofil**

content.de bietet Ihnen über den Marktplatz Zugang zu Auftraggebern, die verlässliche und kompetente Texter für ihre Projekte suchen. Da Sie mit mehr als 6.500 angemeldeten Textern im Vergleich stehen, ist ein verständlich formuliertes, aussagekräftiges Autorenprofil entscheidend für die Gewinnung von Auftraggebern über content.de. Ihr Autorenprofil lässt sich in Ihrem Account unter "Verwaltung => Mein Profil" bearbeiten.

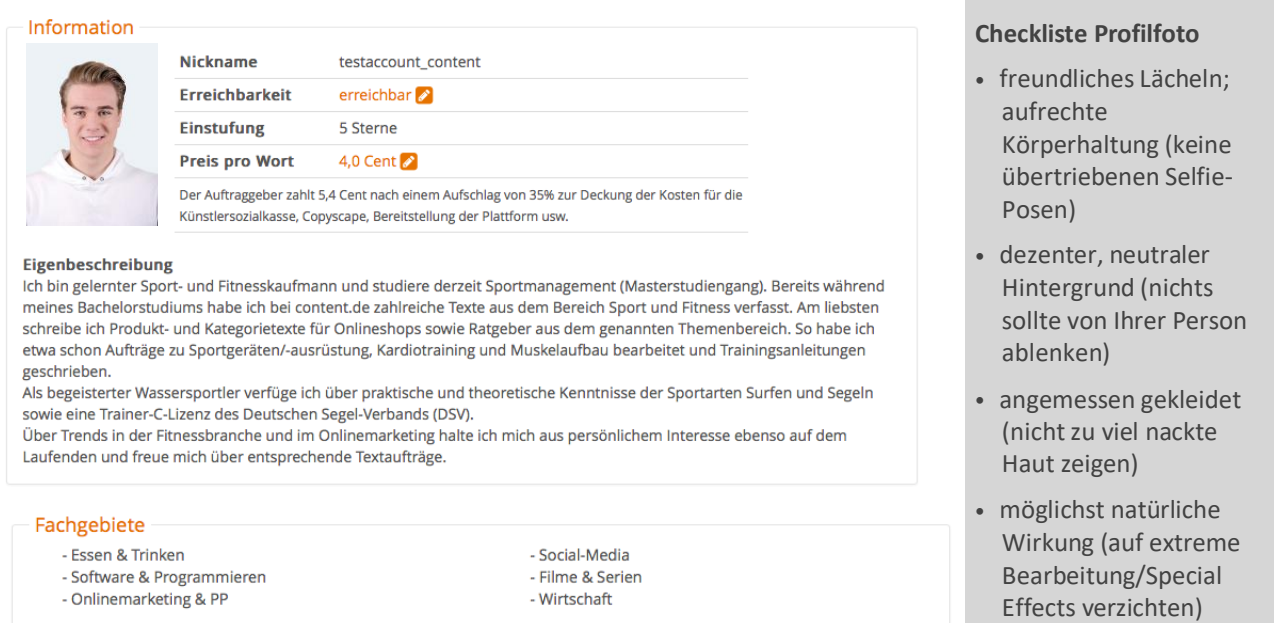

#### **Starter-Tipps für Ihr Autorenprofil:**

- 1. Verwenden Sie ein seriöses Foto, auf dem man Sie als Person deutlich erkennen kann.
- 2. Wählen Sie aus den vorgegebenen Themen (z. B. Tourismus, Ernährung etc.) mittels Anklicken diejenigen aus, zu denen Sie gern Texte schreiben würden.
- 3. Hinterlegen Sie Referenztexte und Infos zu Ihren Qualifikationen/Hobbys. Je konkreter, desto besser für Sie. Oftmals sucht der Auftraggeber Autoren für eine spezielle Nische.
- 4. Ihr Direct-Order-Honorar sollte oberhalb Ihrer aktuellen Einstufung liegen: z. B. bei 4-Sterne sollte Ihr Direct-Order-Honorar oberhalb von 3,5 Cent/Wort liegen.

<span id="page-2-0"></span>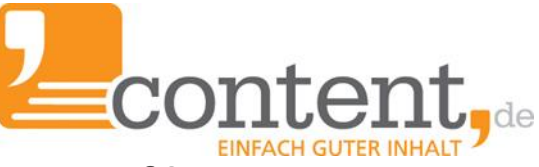

## **Ganz konkret: Starter-Tipps zum Autorenprofil**

#### **Die Vorteile eines aussagekräftigen Autorenprofils sind:**

höhere Sichtbarkeit in der Textersuche von content.de = mehr Umsatz + mehr Aufträge zu Ihren persönlichen Fachgebieten/Lieblingsthemen zu einem von Ihnen festgelegten Pro-Wort-Preis!

Es lohnt sich also für Sie, sich etwas Zeit dafür zu nehmen, Ihr Profil einzurichten und zu pflegen!

#### **Checkliste Eigenbeschreibung: so kurz wie möglich, so ausführlich wie nötig:**

- Die Eigenbeschreibung dient dazu, dass Auftraggeber Sie als Experten für bestimmte Themen besser finden. Sie ergänzt die weiter unten in Ihrem Profil angegebenen Informationen zu Berufsabschlüssen, Qualifikationen und Hobbys.
- Die Eigenbeschreibung soll keinen Lebenslauf ersetzen.
- Geben Sie einen Überblick über Ihre texterischen Kompetenzen und thematischen Schwerpunkte.
- Floskeln wie "Willkommen auf meinem Profil!" oder "Ich schreibe gerne über verschiedene Themen" sind wenig aussagekräftig.
- Aussagen wie "Durch meinen erlernten Beruf bin ich in vielen Bereichen, wie Rezeption, Büro, Verkauf, Gastronomie, Kinderanimation usw., einsetzbar" oder "Ich beherrsche die Programme Excel, Word, Publisher, Powerpoint und IE" sind irrelevant für Auftraggeber und Ihre Arbeit als Texter bei content.de.
- Wahren Sie Ihre Privatsphäre sowie die Ihrer Angehörigen und machen Sie nur Angaben, die Auftraggebern helfen, Sie als Autor für ein bestimmtes Thema zu finden.
- Erläutern Sie so konkret wie möglich, in welchen Bereichen Sie sich auskennen.

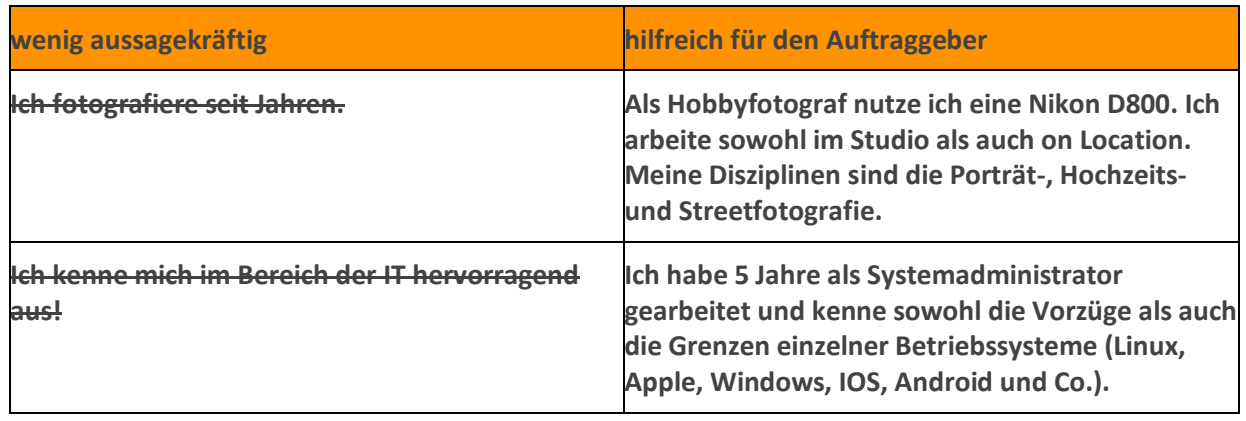

#### **Beispiele**

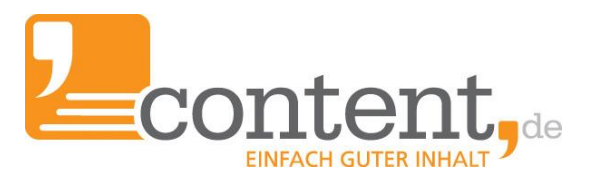

## <span id="page-3-0"></span>**2. So gelangen Sie an erste Aufträge**

Aufträge können Sie über drei Möglichkeiten realisieren:

#### **1. Open Orders - Menüpunkt: "Aufträge => Open & Group Orders"**

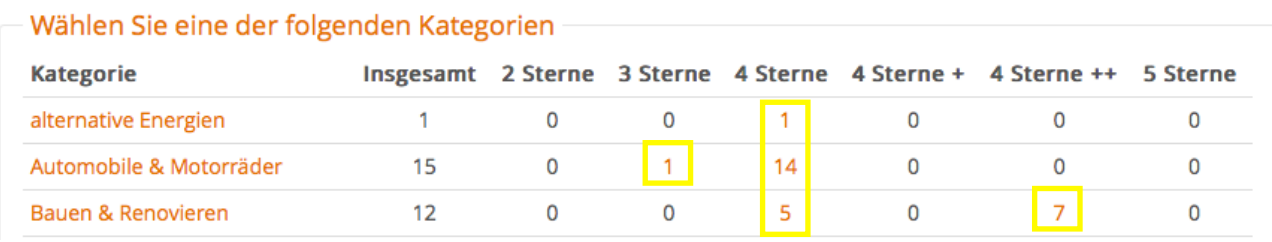

- Ein Klick auf die orange dargestellten Zahlen öffnet die Liste der möglichen Aufträge.
- Vor Annahme: Lesen Sie das Briefing genau, um sicherzustellen, dass Sie die Vorgaben exakt umsetzen können. Für die Prüfung und Annahme eines Textauftrags werden Ihnen 10 Minuten eingeräumt.

#### **2. Schwarze-Brett-Ausschreibungen - Menüpunkt: "Start"**

Anmerkung: Das Schwarze Brett wird Autoren ab der Qualitätsstufe 4-Sterne eingeblendet!

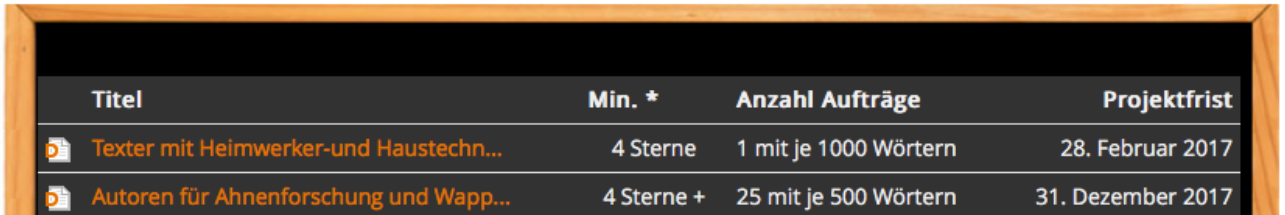

• Lesen Sie die Anforderung genau. Sofern Sie den Auftrag übernehmen möchten, empfehlen Sie sich mit einer Nachricht beim Auftraggeber. Schreiben Sie ihm, warum Sie für diesen Auftrag geeignet sind.

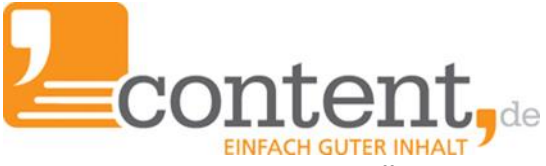

#### **3. Themensuche - Menüpunkt: "Aufträge => Themenvorschläge gesucht"**

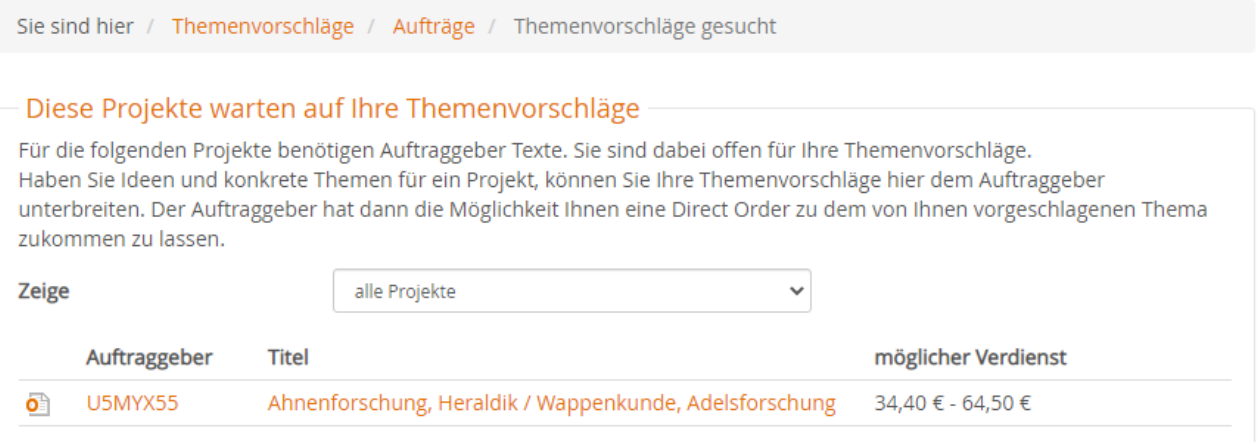

• Unter diesem Menüpunkt können Sie Auftraggebern Ihre Ideen und konkreten Themen

für ein Projekt vorschlagen und ggf. eine Direct Order zu Ihrem Vorschlag erhalten.

#### **Starter-Tipps für die ersten Aufträge:**

- 1. Suchen Sie sich Open Orders heraus, die zu Ihren Themenschwerpunkten passen.
- 2. Lesen Sie das Briefing sorgfältig und schreiben Sie den Text exakt nach Briefingvorgabe. Bei Unklarheiten schreiben Sie dem Auftraggeber schnellstmöglich eine Nachricht.
- 3. Überprüfen Sie bei jedem Text vor dessen Abgabe, ob dieser briefingkonform umgesetzt ist und Rechtschreibung, Grammatik und Interpunktion korrekt sind.

### **3. Revisionen**

Natürlich sollte ein Text möglichst briefingkonform sein, wenn Sie ihn beim Auftraggeber einreichen. Es kann jedoch vorkommen, dass Nachbesserungen erforderlich sind. Die Revisionshinweise des Auftraggebers sollten verdeutlichen, welche Punkte des Briefings noch nicht umgesetzt wurden. Im Zweifelsfall ist ein kurzer schriftlicher Austausch mit dem Auftraggeber empfehlenswert, bevor Sie mit der Überarbeitung beginnen.

Sollten sich Revisionsgründe nicht auf das

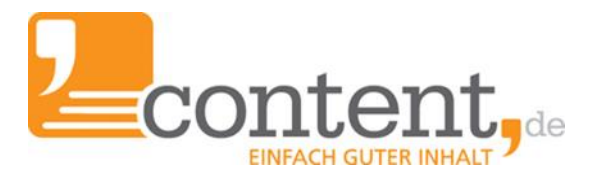

Briefing beziehen, bleibt es Ihnen überlassen, ob Sie die Änderungen aus Kulanz vornehmen möchten. Unser [Video-Tutorial](https://youtu.be/icCOMFKli28) gibt Ihnen einen Überblick über den Umgang mit Revisionen.

Wenn Sie unsicher sind, wie Sie mit einer Revision umgehen sollen, melden Sie sich gern beim Autorensupport. Die Telefonnummer sowie E-Mail-Adresse finden Sie auf der Startseite Ihres content.de-Accounts und in diesem Dokument auf der Seite 9.

#### **Starter-Tipps zu Revisionen:**

- 1. Lesen Sie die Revisionsanweisung genau durch. Beziehen sich die Anforderungen aufs Briefing?
- 2. Wenn die Revision berechtigt ist, setzen Sie diese zügig um und reichen Sie den Text wieder ein.
- 3. Sind Ihnen die Revisionshinweise unklar, sollten Sie mit der Überarbeitung erst beginnen, nachdem Sie sich beim Auftraggeber rückversichert haben, was konkret zu verbessern ist.
- 4. Ist der Überarbeitungswunsch nicht auf Briefingvorgaben zurückzuführen, weisen Sie den Auftraggeber freundlich darauf hin oder informieren Sie den Support.

## **4. Stammkunden gewinnen**

Auftraggeber schätzen die schnelle und zuverlässige Bearbeitung ihrer Aufträge, weshalb der Anteil der Direct Orders stetig steigt. Haben Sie eine Open Order erfolgreich abgeschlossen und dafür vom Auftraggeber eine überdurchschnittlich gute Bewertung erhalten, sollten Sie am Ball bleiben! Fassen Sie in diesem Fall per Nachricht über das Messengersystem nach und empfehlen sich für Direct Orders.

Folgende Informationen sollte eine solche Nachricht enthalten:

- 1. Welche Textarten können Sie gut schreiben und warum?
- 2. Welche zeitlichen Kapazitäten können Sie dem Auftraggeber anbieten?
- 3. Wie viele Texte schaffen Sie in welchem Zeitraum?
- 4. Zu welchem Pro-Wort-Honorar übernehmen Sie Aufträge für den Auftraggeber?

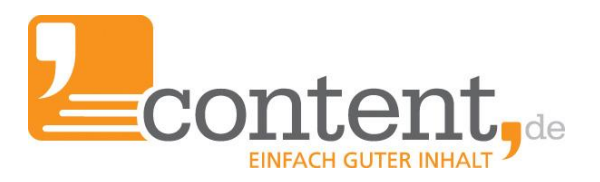

#### <span id="page-6-0"></span>*Muster:*

*Sehr geehrter Auftraggeber,*

*vielen Dank für Ihre gute Bewertung im Auftrag […]. Aufgrund meines beruflichen und privaten Hintergrunds [Ausbildung/Qualifikation und Hobbys] bearbeite ich gern weitere Themen für Sie als Direct Order.*

*Meine wöchentlichen Schreibkapazitäten liegen bei ca. 3.000 Wörtern bei einem Honorar von X Cent/Wort zuzüglich der content.de Gebühren.*

*Ich würde mich freuen, wenn Sie auf dieser Basis Interesse an einer Zusammenarbeit haben.*

*Mit freundlichen Grüßen*

#### **Starter-Tipps für die Gewinnung von Stammkunden:**

- 1. Bearbeiten Sie Open Orders in einer erstklassigen Qualität.
- 2. Seien Sie stets offen für Kritik, sofern diese aufgrund des Briefings berechtigt ist.
- 3. Fassen Sie beim Auftraggeber nach und bieten ihm eine Zusammenarbeit per Direct Orders an.

### **5. Texter-Karriere**

#### **Starter-Tipps für eine erfolgreiche Texter-Karriere auf content.de:**

- 1.Übernehmen Sie Textaufträge, zu denen Sie inhaltlich etwas zu sagen haben!
- 2.Schreiben Sie regelmäßig in guter Qualität auf content.de, denn dadurch werden Sie bei Auftraggebern und unserem Autorensupport/Qualitätsteam schneller wahrgenommen.
- 3.Prüfen Sie jeden Text vor Ablieferung auf seine briefingkonforme Umsetzung sowie eine fehlerfreie Rechtschreibung, Grammatik und Interpunktion.
- 4. Nehmen Sie Revisionshinweise ernst, nutzen Sie die Nachbearbeitungszeiten und liefern dem Auftraggeber den Text, den er sich wünscht.

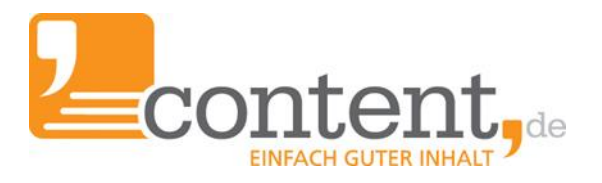

## <span id="page-7-0"></span>**6. Sie kommen nicht weiter, was nun?**

content.de ist mehr als "nur" ein Marktplatz für Texte. Bei so vielen Möglichkeiten, die Ihnen unsere Plattform bietet, kommen immer wieder Fragen auf. Hier gibt es Hinweise zu den häufigsten Fragen von Autoren:

- Die zwölf [häufigsten](https://www.content.de/autoren) Fragen von Autoren | Hier bitte den Punkt 8 aufrufen!
- Warum ist Unique Content so [wichtig?](http://www.content.de/lexicon/unique-content-19.html)
- Texte [schreiben](https://blog.content.de/2015/01/22/muss-ich-als-autor-steuern-zahlen/) und Steuern zahlen. Was gilt für Autoren?
- Wie arbeite ich effizient und formuliere [zielführende](https://blog.content.de/2013/09/03/die-glaskugel-ist-uns-heute-fruh-leider-vom-tisch-gefallen/) Anfragen an den Support?
- Texte mit [Mehrwert](https://blog.content.de/2013/08/20/tipps-zum-schreiben-teil-5-texte-mit-mehrwert/) erstellen: So geht das!
- Was ist [Copyscape?](http://www.content.de/Plagiatscheck)
- Was ist eine [wdf\\*idf-Analyse?](http://www.content.de/wdf-idf-optimierte-texte)

Wir wünschen Ihnen viel Erfolg beim Schreiben von Texten.

Ihr Team von content.de

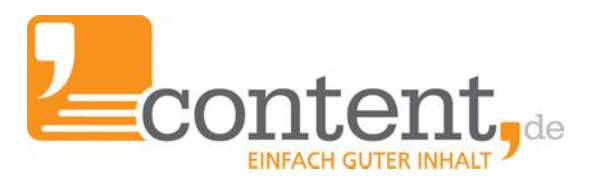

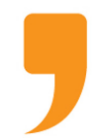

**content.de AG** Leopoldstr. 2-8 32051 Herford

Steuernummer: 324/5723/2227 Ust-IdNr.: DE266681408 Amtsgericht Bad Oeynhausen – HRB 12246

Vorstand: Dr. Arne-Christian Sigge Marius Ahlers Ralf Maciejewski

Aufsichtsratsvorsitzer: Oliver Flaskämper

Internet: [www.content.de](http://www.content.de/) E-Mail: [info2020@content.de](mailto:info2020@content.de)

Fotonachweis: Porträt von jungem Mann Datei: #127800877 | Urheber: grafikplusfoto - Fotolia.de